## **LOCKBOX TRANSFER FORM**

TULARE COUNTY MLS (2424 E VALLEY OAKS, VISALIA CA 93292) TEL 559-627-1776 FAX 559-627-9441

By signing this form, Transferor agrees and gives permission to TCMLS to transfer listed lockboxes (registered in TCMLS inventory system) to Transferee. Parties understand it may take up to 3 business days from time of receipt to complete the request. Transferee will accept and assume all rights and obligations pursuant to the MLS Rules and Key Agreement. Lockboxes from inactive members or unregistered lockboxes are not eligible for transfer. Lockboxes must be present at TCAOR office to change the shackle code. Please fax 559-627-9441, email [support@tcmls.org](mailto:support@tcmls.org) or deliver completed form to TCAOR Office.

## *RELEASING OWNER (TRANSFEROR)*

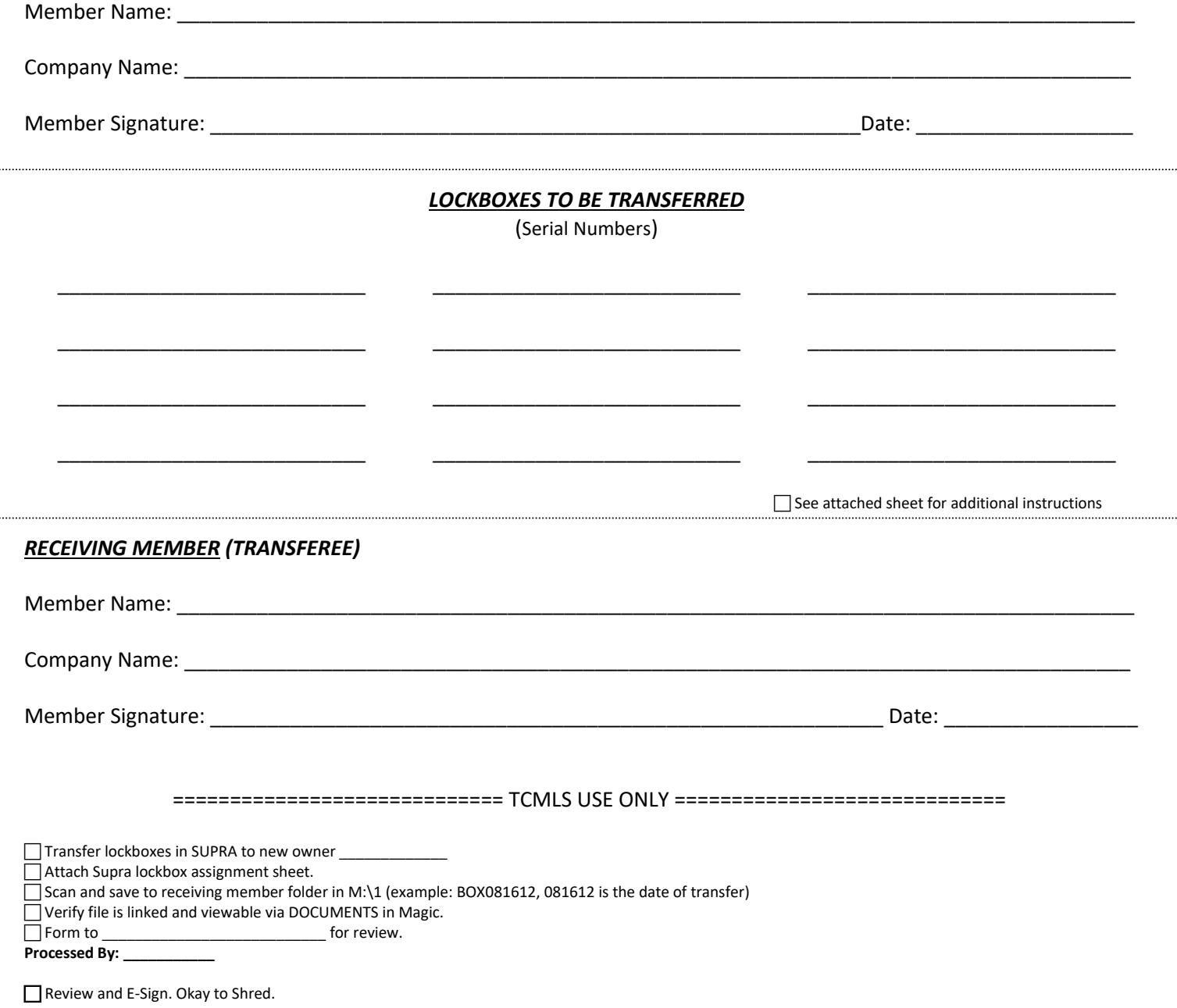